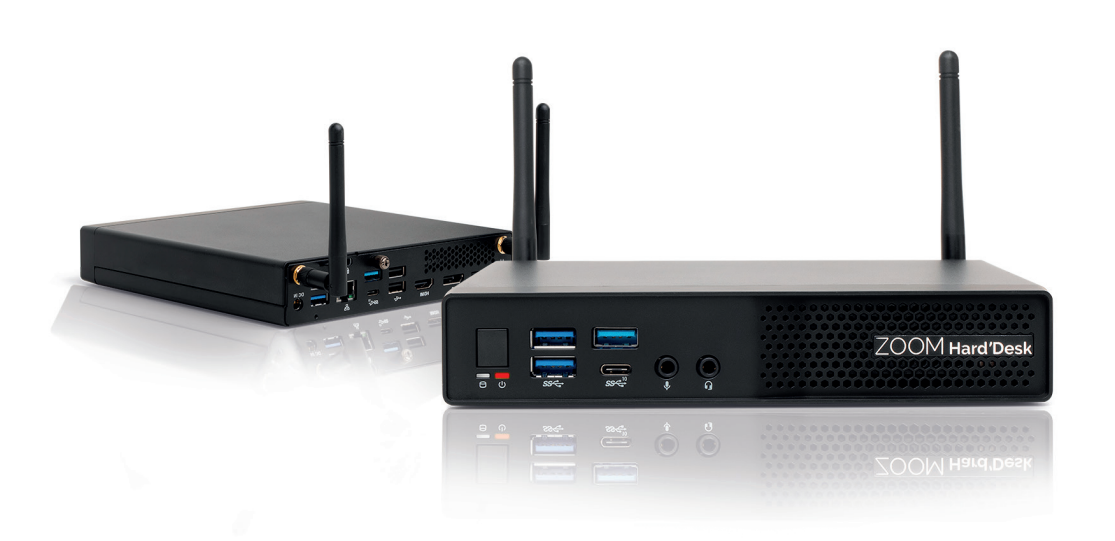

# **ZOOM** Hard'Desk mini

### 7001P/8001P

**G u i a d o U s u á r i o**

ZOOM industry

*Ve rsão 1.0 - 2022*

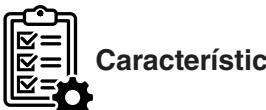

# **Ca rac t e rísticas técnicas**

Fonte Externa

- Entrada AC 100 a 240V automática,
- Saída 19 ou 19,5 VDC 90W
- Entrada para trava Kensington

**Dimensões:** 178x180x35(mm)

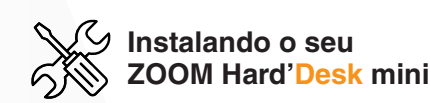

1. Conecte o cabo DC no conector fêmea localizado na parte traseira e à direita do equipamento, para quem olha por trás;

2. Conecte o cabo da fonte à tomada elétrica;

3. Pressione o botão liga/desliga localizado na parte frontal próximo aos LEDs indicativos;

#### **Configurando o sistema operacional**

- 1. Conecte o computador a internet;
- 2. Selecione o idioma que deseja instalar;
- 3. Selecione sua região e layout de teclado;
- 4. Aceite o Contrato de Licença do S.O.;
- 5. Forneça suas informações;
- 6. Personalize as opções de segurança e experiência.

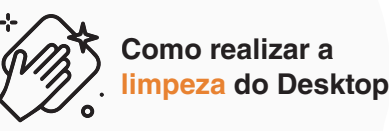

• Utilizar somente alcool isopropílico para não danificar o dispositivo

• Cuidado para que não escolha nenhum tipo de líquido nas aberturas ou frestas do gabinete teclado e mouse

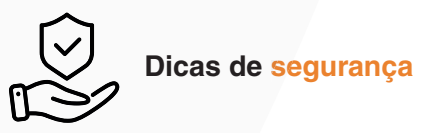

• Caso seja necessário realizar alguma intervenção no equipamento, busque sempre suporte técnico especializado.

• Para prevenir danos causados por descargas elétricas, desconecte o cabo de alimentação da tomada, sempre que o equipamento não estiver sendo usado.

• Antes de realizar qualquer ação interna no equipamento, se certifique de todos os cabos estão fora da tomada para evitar choques elétricos.

• Evite o acúmulo de pó ou sujeira no equipamento.

• Não respeitar as regras de segurança pode resultar em perda de garantia do produto

# **700M Hard'Desk**

## **Cuidados com o meio ambiente:**

**A ZOOMtecnologia fabrica todos os seus equipamentos seguindo o Sistema de Gestão Ambiental (SGA) conforme a norma ISO 14001:2004!**

O objetivo desta norma, de padrões internacionais, é definir uma política clara, dentro dos requisitos legais, para a proteção do meio ambiente.

Para garantir a melhoria contínua, o SGA é analisado periodicamente por organismos isentos que avaliam as ações implementadas pelas empresas.

Por isso, dizer que seguimos os padrões da norma ISO, significa afirmar que estamos respeitando as regras ambientais<br>internacionais. Assim, ao adquirir um produto ZOOM você tem a certeza de que está ajudando o planeta.

4. Teclado 5. Cabo de força

## Conheça o seu **ZOOM Hard'Desk mini** e **todos os itens que o acompanham**

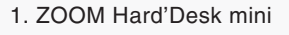

2. Fonte externa

3. Mouse

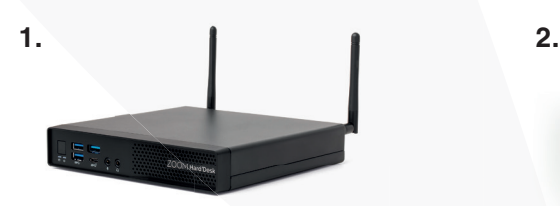

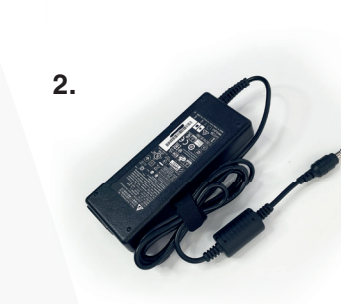

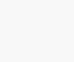

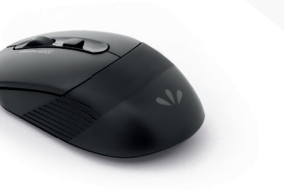

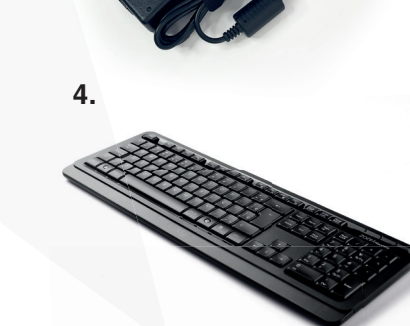

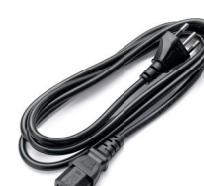

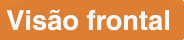

- 1. Entrada USB 3.2 Gen 1
- 2. Entrada USB 3.2 Gen 2
- 3. Entrada USB 3.2 Gen 2 -Tipo C
- 4. Entrada para áudio/microfone
- 5. Liga/Desligar

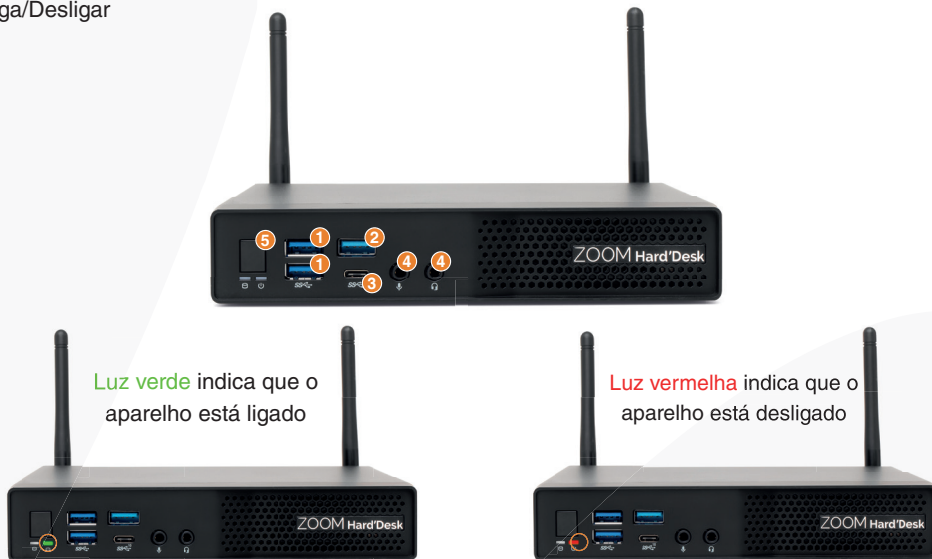

#### Visão traseira

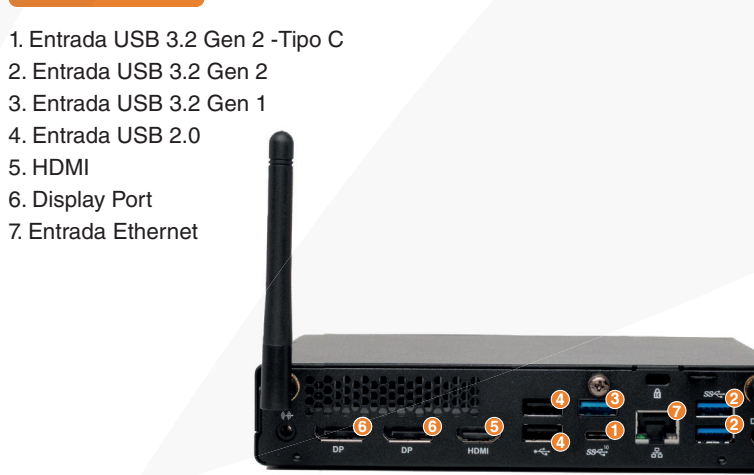

**5.**

**3.**